# **ECE297:11 Lecture 15**

# **Elliptic Curve Cryptosystems**

#### **Elliptic Curve - General Equation**

Set of solutions  $(x, y)$  to the equation

$$
y^2 + a_1xy + a_3y = x^3 + a_2x^2 + a_4x + a_6
$$

where

 $x, y \in K$ 

 $a_1, a_2, a_3, a_4, a_5, a_6 \in K$ 

Values of a<sub>i</sub> limited by constraints specific to the field K

K is a field

+ a special point called *the point at infinity* <sup>Ο</sup>

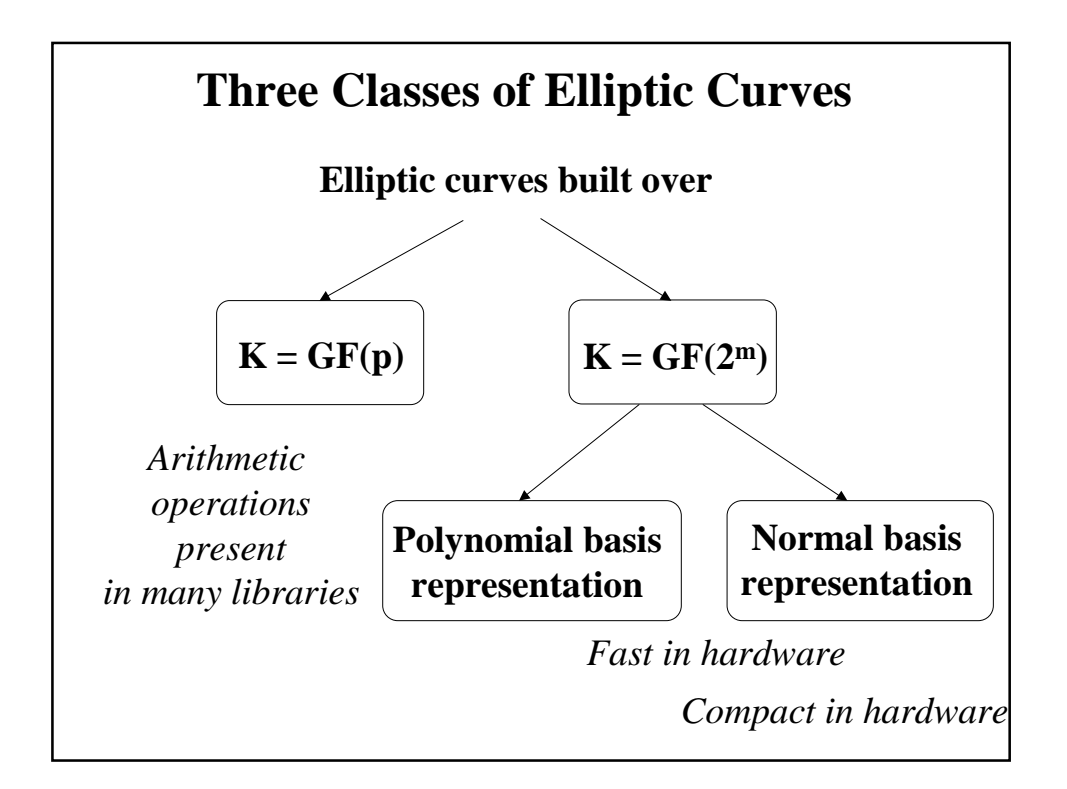

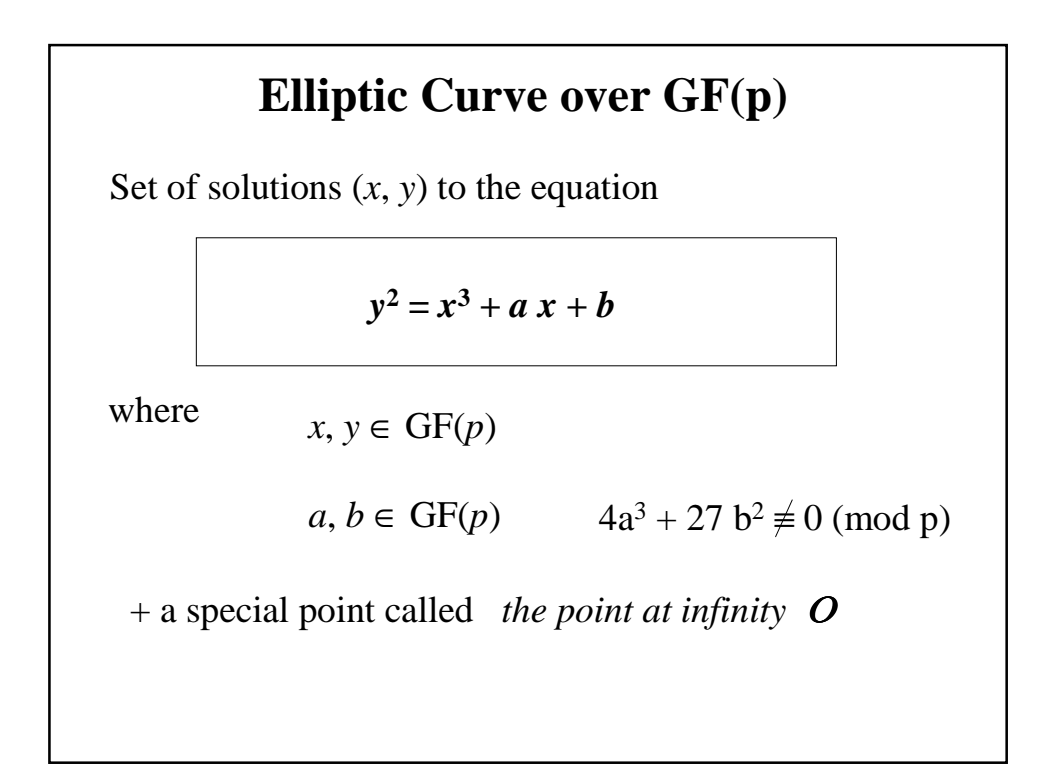

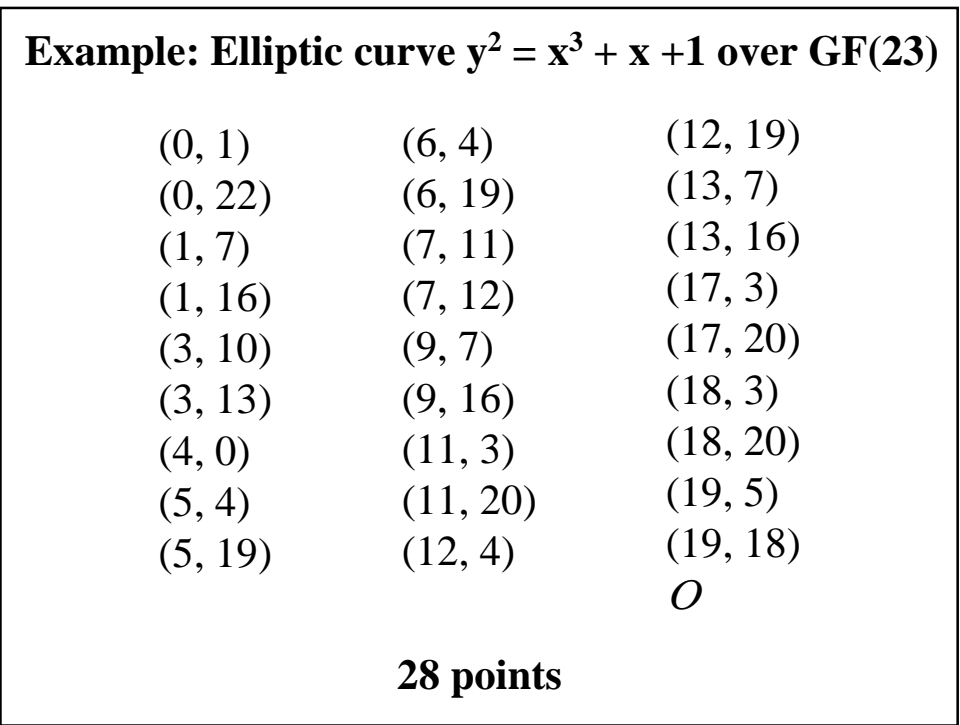

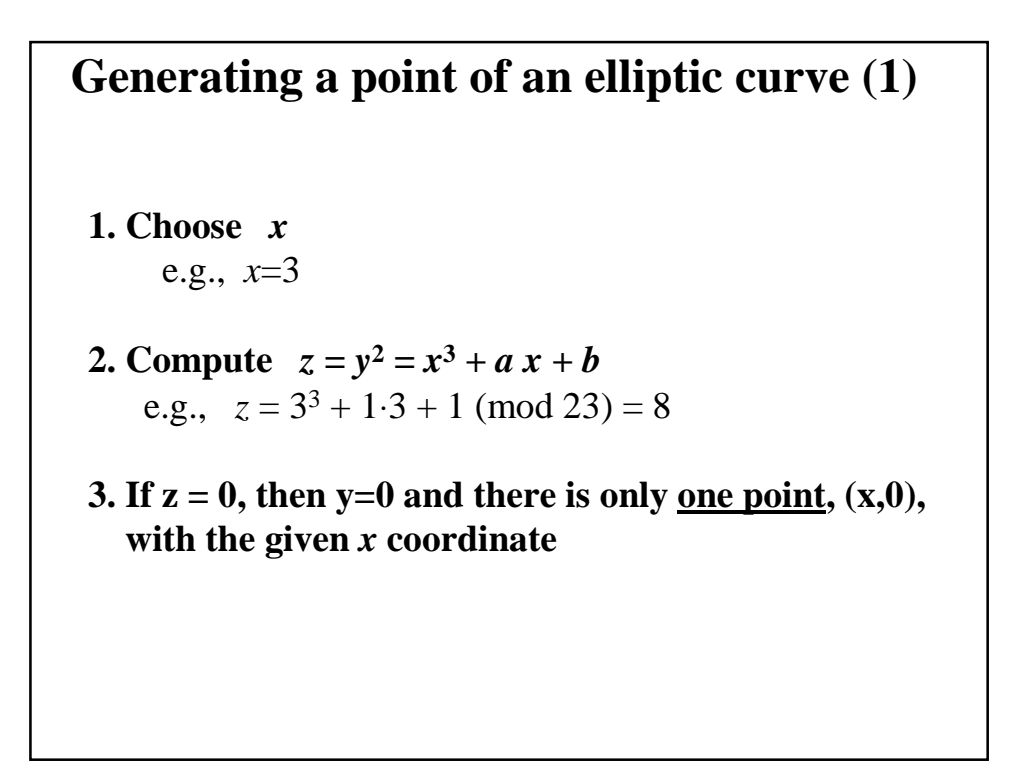

#### **4. Verify** whether there exists *y* such that  $z = y^2 \pmod{p}$ **using Euler's criterion, i.e., check whether**  $z^{(p-1)/2} = 1 \pmod{p}$ **(if this is the case** *z* **is called a** *quadratic residue mod p***)** e.g.,  $8^{(23-1)/2} \pmod{23} = 8^{11} \pmod{23} =$  $= (8<sup>8</sup> \text{ mod } 23)(8<sup>2</sup> \text{ mod } 23)(8<sup>1</sup> \text{ mod } 23) \text{ (mod } 23) =$  $= 4 \cdot 18 \cdot 8 \pmod{23} = 1$ **Generating a point of an elliptic curve (2) Otherwise If** Euler's criterion is not met (i.e.,  $z^{(p-1)/2} \neq 1 \pmod{p}$ , **then there is no point of the given elliptic curve with the given** *x* **coordinate**

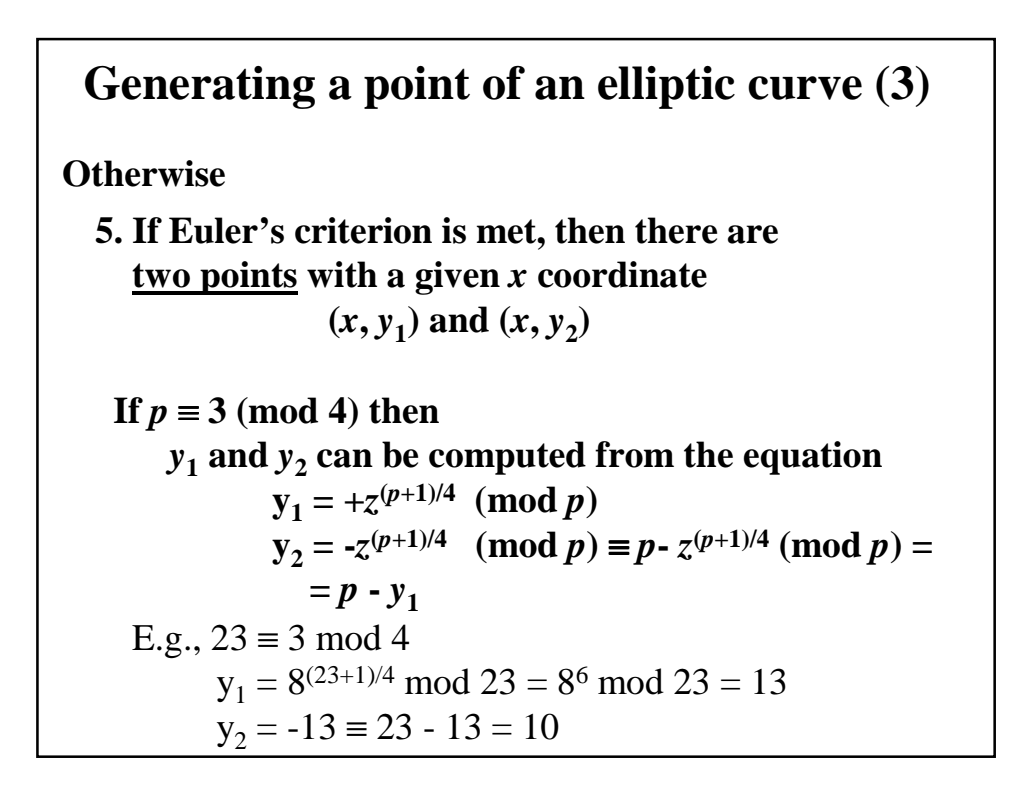

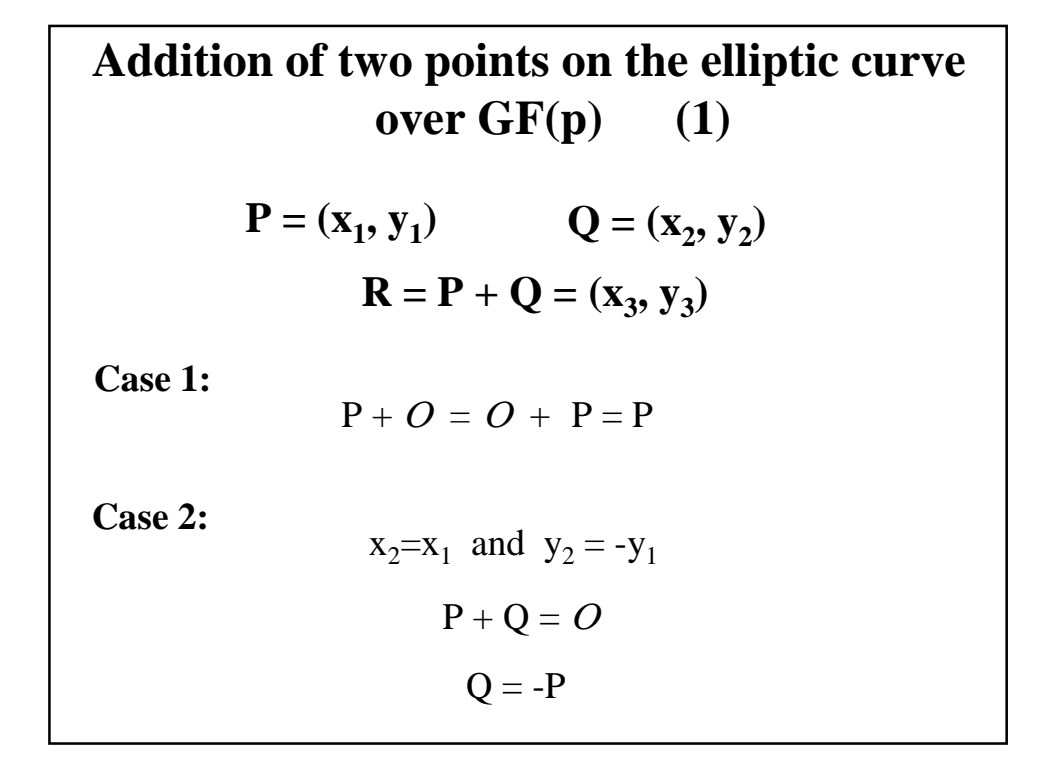

#### **Case 3:**  $x_3 = \lambda^2 - x_1 - x_2$  $y_3 = \lambda (x_1 - x_3) - y_1$ **Addition of two points on the elliptic curve over GF(p) (2)** where  $\lambda = \frac{y_2 - y_1}{x}$ Case 3a: if  $P \neq Q$ Case 3b: if  $P = Q$  $x_2 - x_1$  $= (y_2 - y_1) (x_2 - x_1)^{-1}$  $λ = \frac{3x_1^2 + a}{2x_1^2}$  $2y_1$  $= (3x_1^2 + a) (2y_1)^{-1}$

Example: Addition of points on the elliptic curve  
\n
$$
y^2 = x^3 + x + 6 \text{ over GF(11)}
$$
\n
$$
P = (2, 7)
$$
\n
$$
2P = P + P = (2, 7) + (2, 7)
$$
\n
$$
\lambda = (3 \cdot 2^2 + 1) (2 \cdot 7)^{-1} \mod 11 =
$$
\n
$$
= 2 \cdot 3^{-1} \mod 11 = 2 \cdot 4 \mod 11 = 8
$$
\n
$$
x_3 = 8^2 - 2 - 2 \mod 11 = 9 - 2 - 2 \mod 11 = 5
$$
\n
$$
y_3 = 8 (2 - 5) - 7 \mod 11 = 9 - 7 \mod 11 = 2
$$
\n
$$
2P = (5, 2)
$$

**Example: Addition of points on the elliptic curve**  $y^2 = x^3 + x + 6$  over GF(11)  $P = (2, 7)$   $2P = (5, 2)$  $3P = P + 2P = (2, 7) + (5, 2)$  $\lambda = (2-7) (5-2)^{-1} \text{ mod } 11 =$  $= 6 \cdot 3 \mod 11 = 6 \cdot 4 \mod 11 = 2$  $x_3 = 2^2 - 2 - 5 \mod 11 = 4 - 2 - 5 \mod 11 = 8$  $y_3 = 2 (2 - 8) - 7 \mod 11 = 10 - 7 \mod 11 = 3$ **3P = (8, 3)**

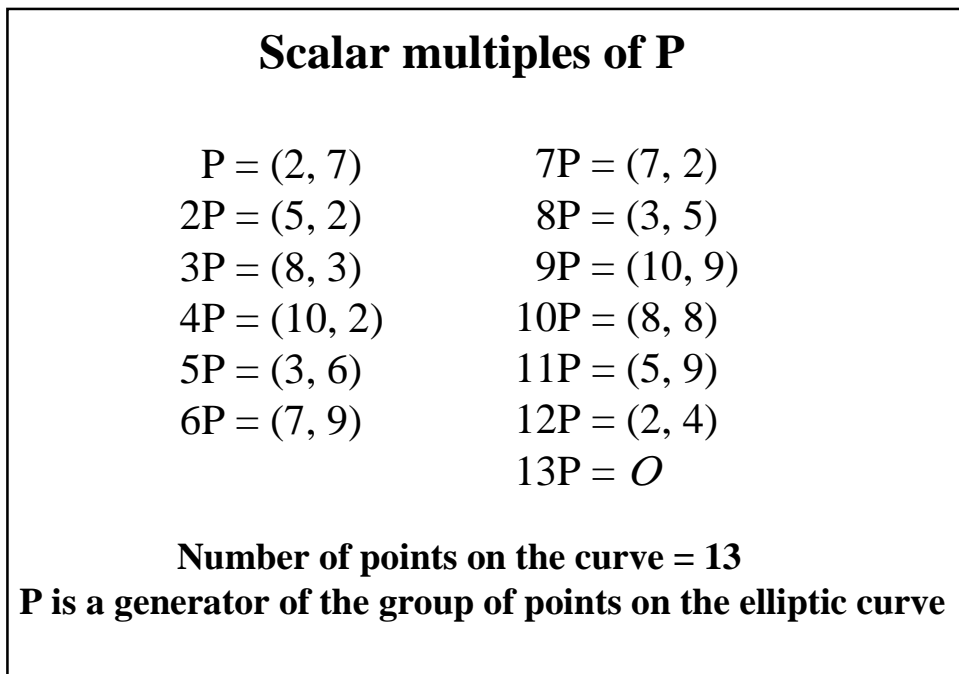

**Number of points on the curve #E(GF(p)) = order of an elliptic curve = cardinality of an elliptic curve Hasse's Theorem**  $p+1- 2\sqrt{p} \leq #E(GF(p)) \leq p+1+ 2\sqrt{p}$ e.g., order of a curve over GF(11)  $11+1 - 2\sqrt{11} \leq #E(GF(11)) \leq 11+1+ 2\sqrt{11}$  $5.37 \leq #E(GF(11)) \leq 18.63$ order of the curve  $y^2 = x^3 + x + 6$  over GF(11) = 13

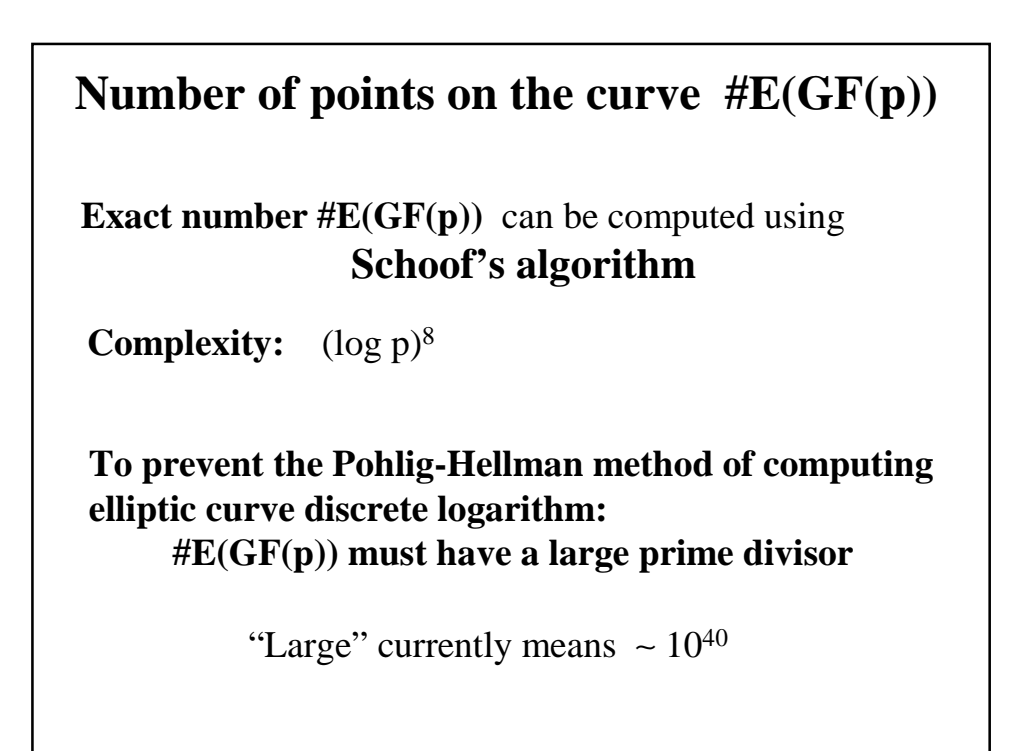

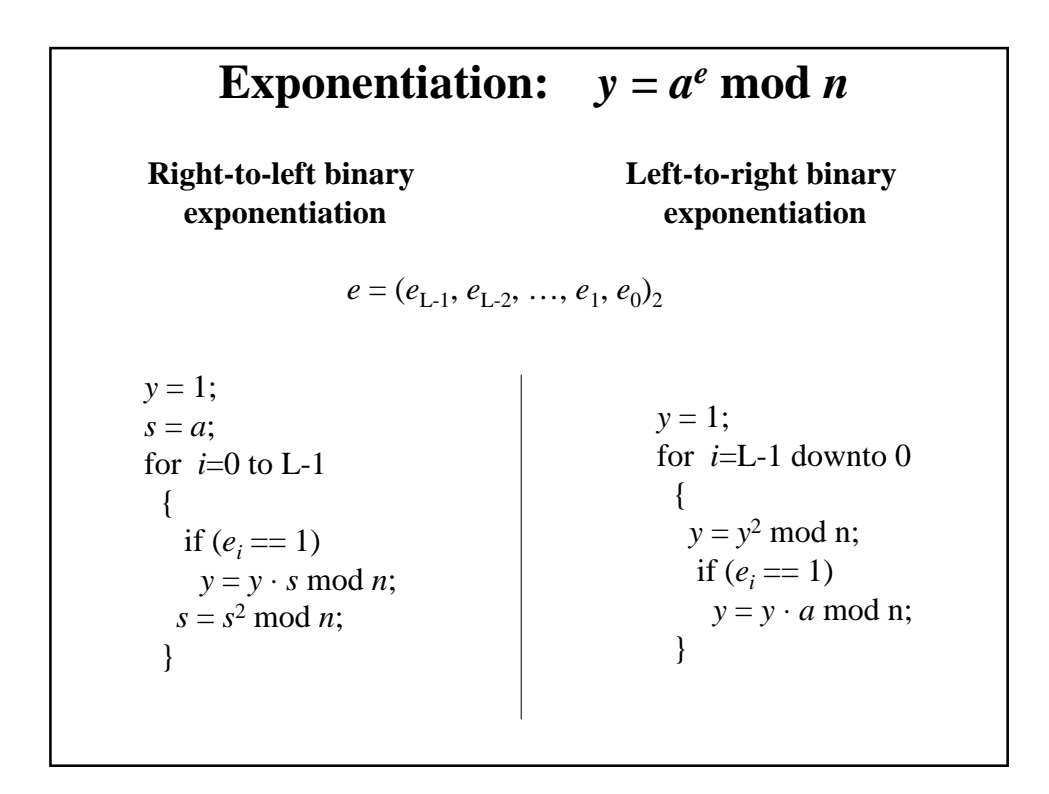

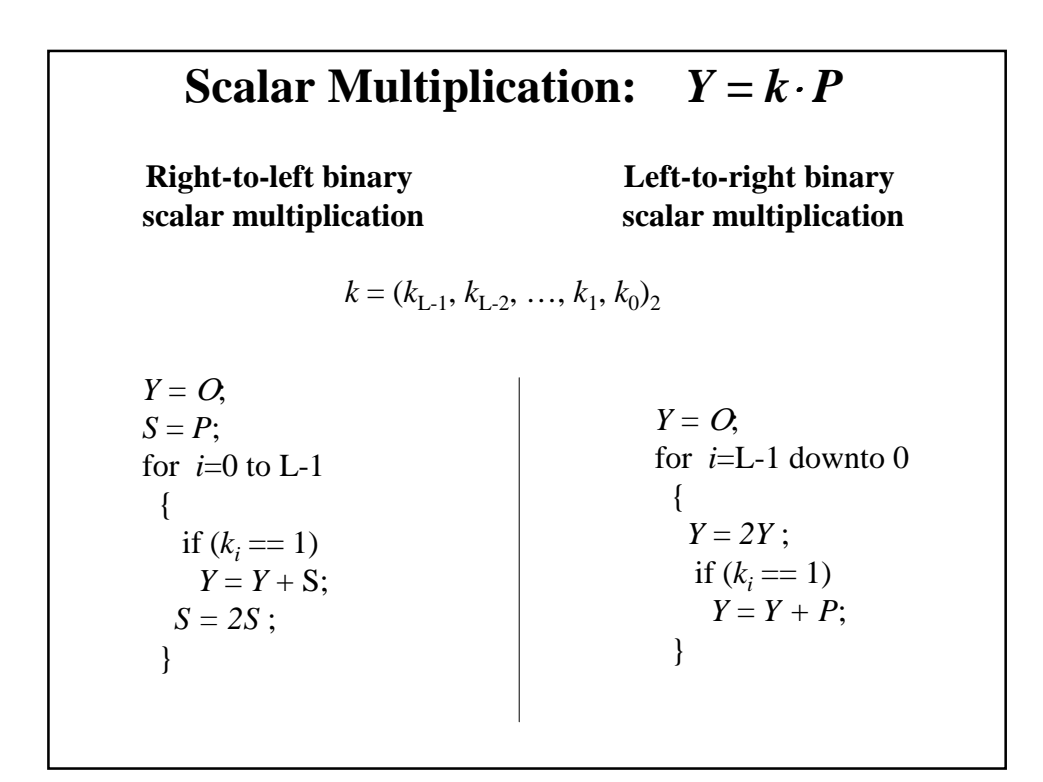

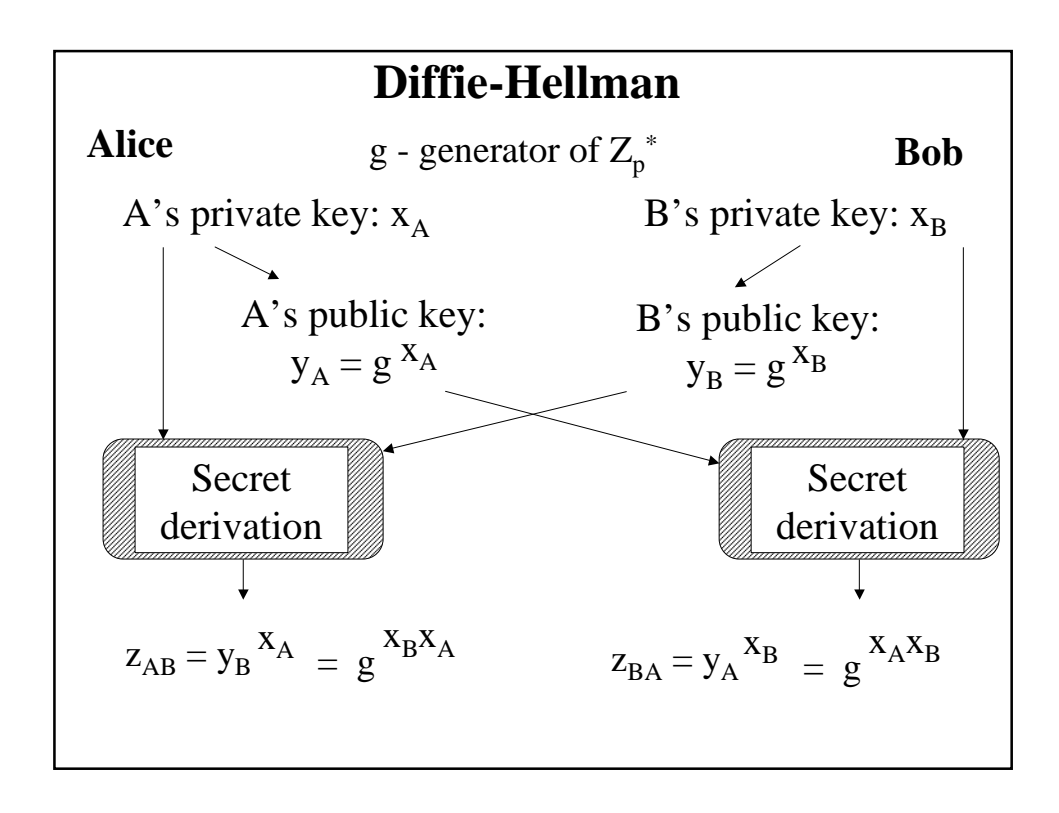

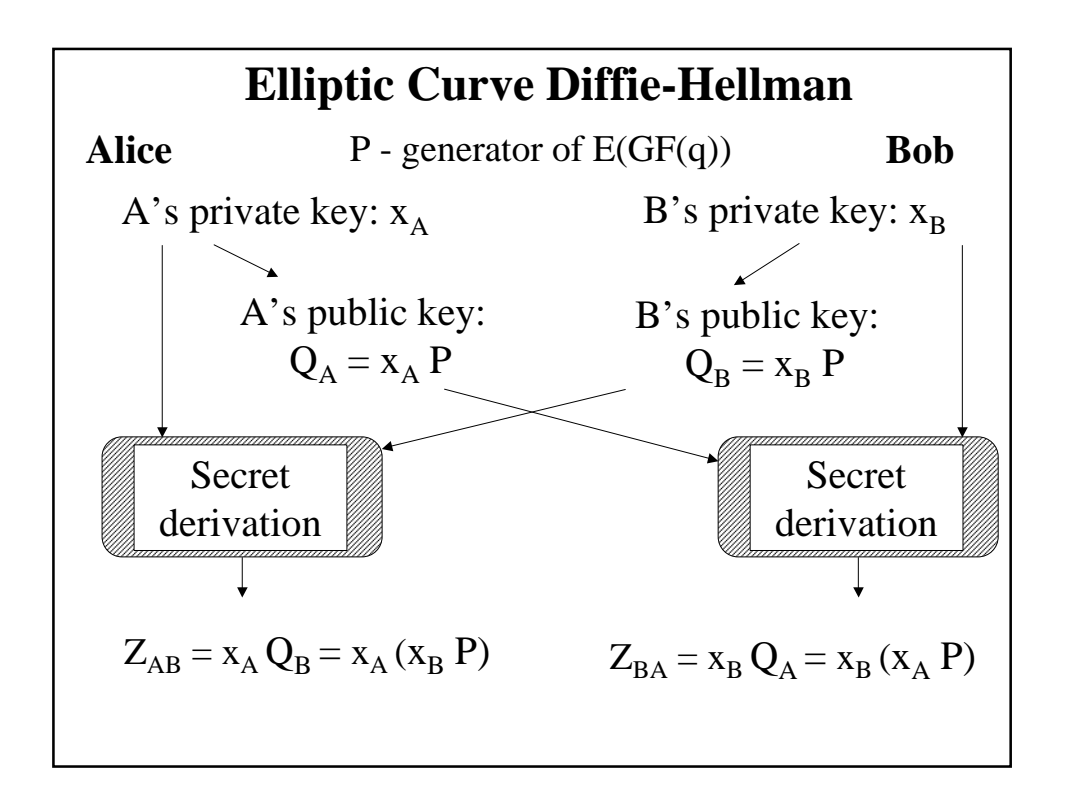

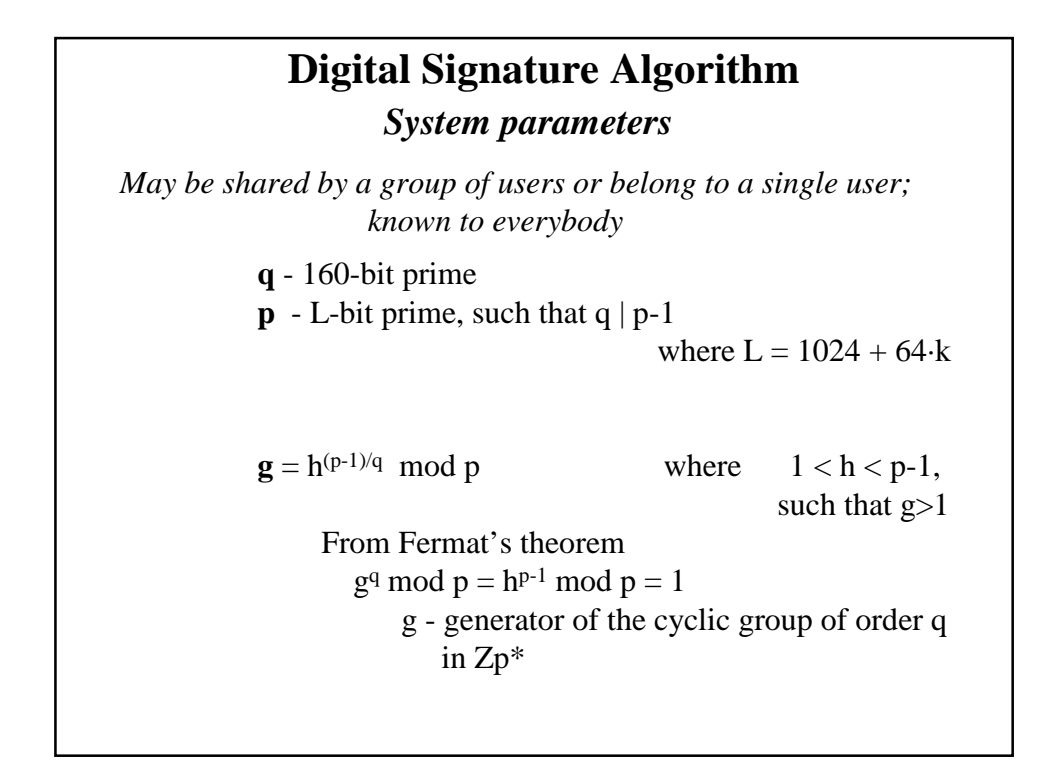

#### **Elliptic Curve Digital Signature Algorithm ECDSA**

*System parameters*

*May be shared by a group of users or belong to a single user; known to everybody*

- $\mathbf{E}$  elliptic curve over  $GF(p)$  or  $GF(2^m)$
- **P** point of order *q* on the elliptic curve E

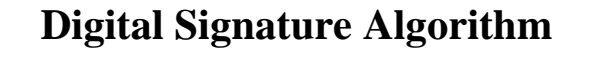

*Public and private key*

*Private key*

x - arbitrary 160 bit number  $0 < x < q$ 

*Public key*

- $y = g^x \mod p$  $0 < y < p$ 
	- L bit number

### *Public and private key* **Elliptic Curve Digital Signature Algorithm**

*Private key*

*x* - arbitrary number  $0 < x < q$ 

*Public key*

 $Y = x P$ 

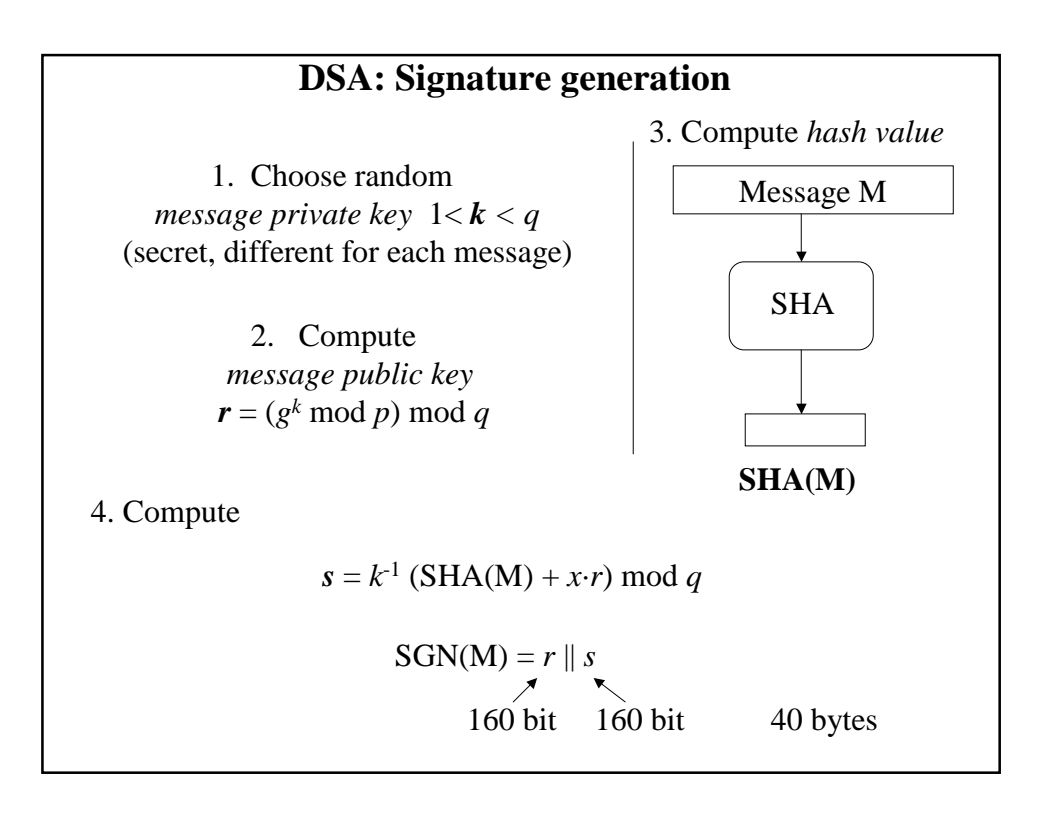

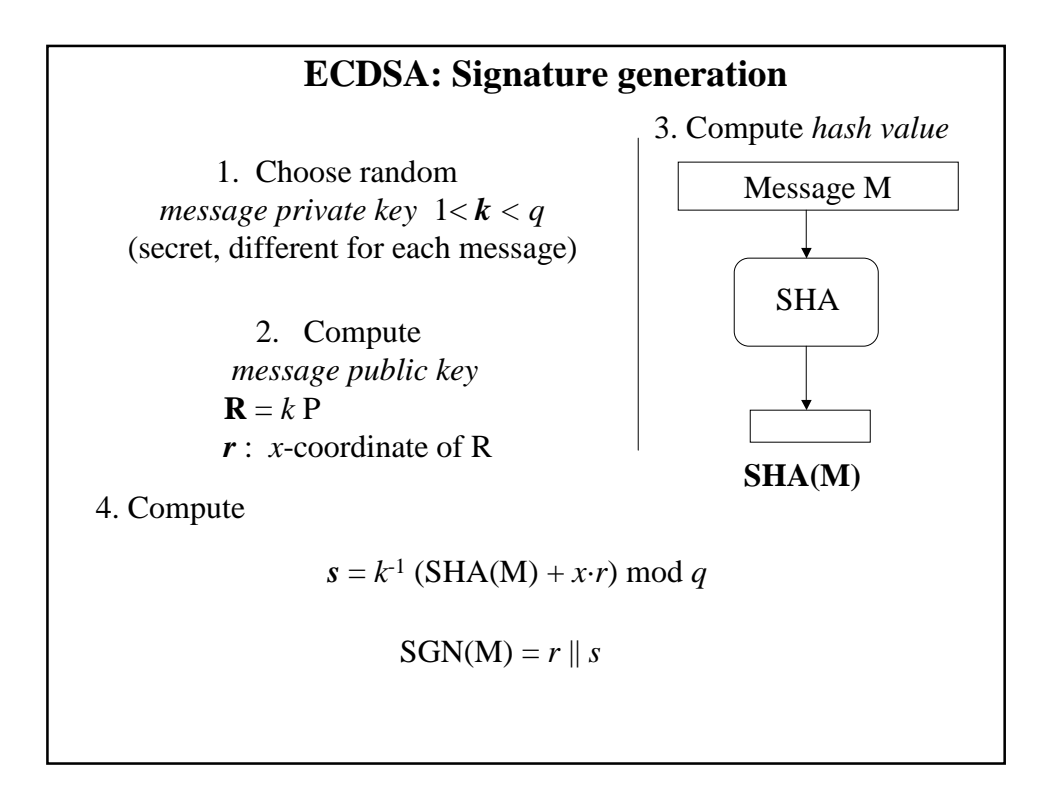

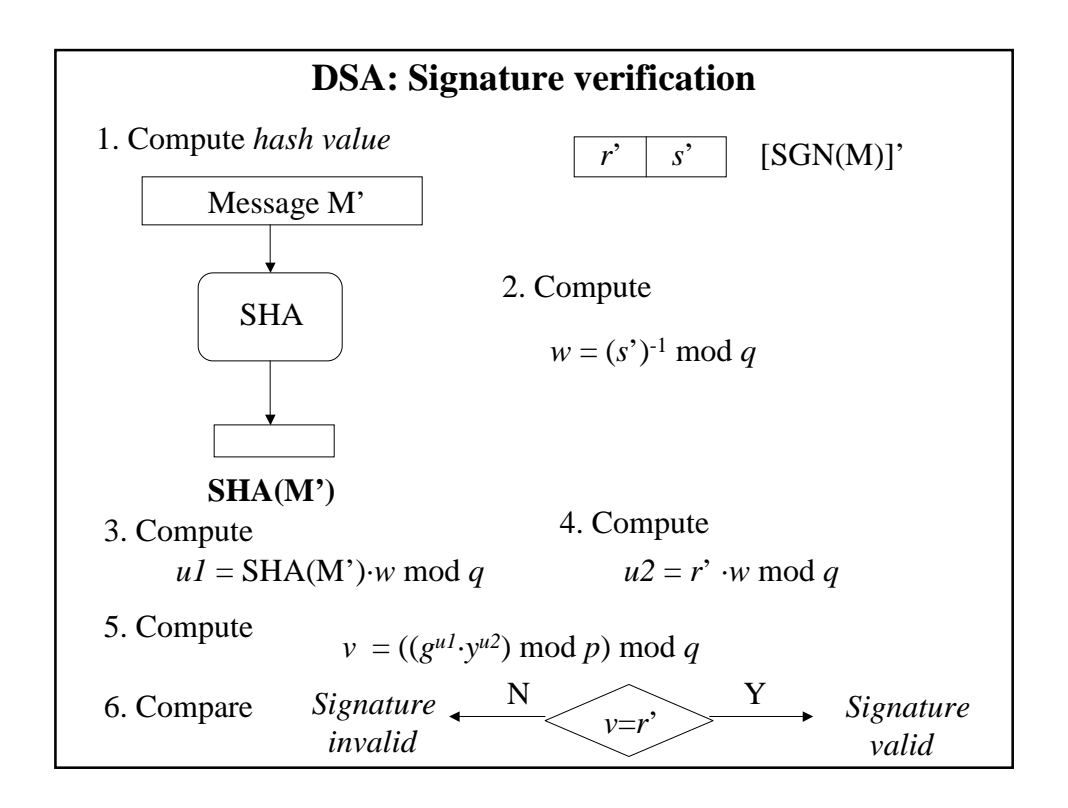

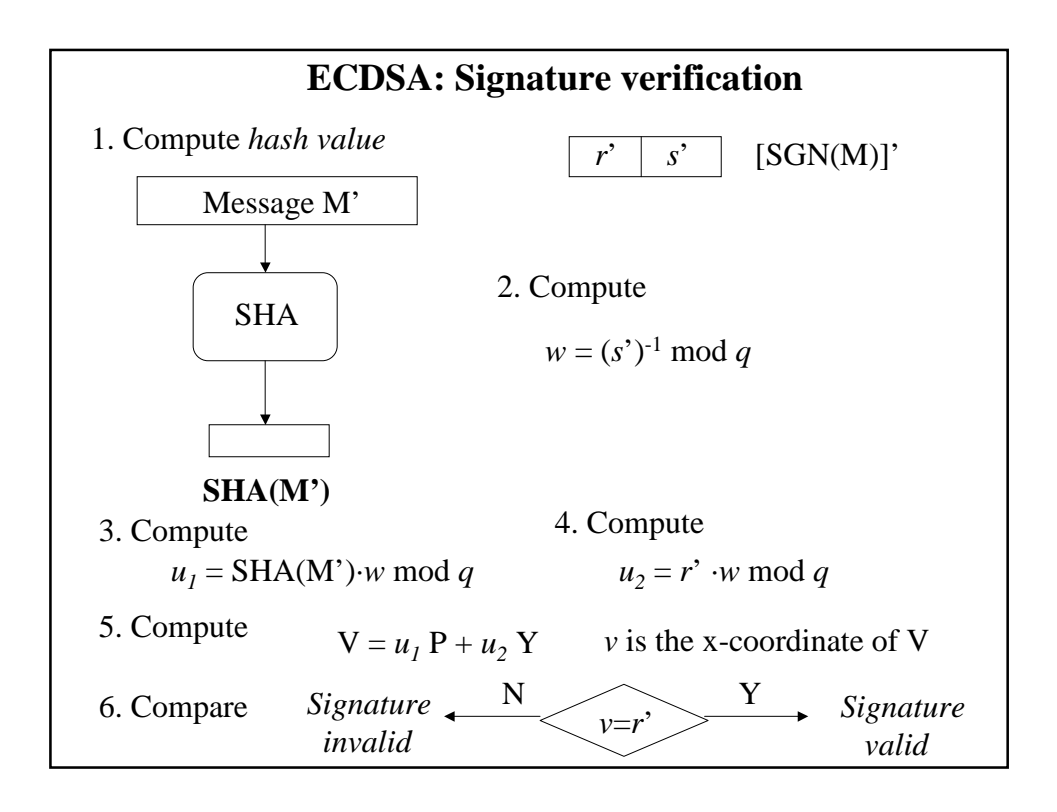

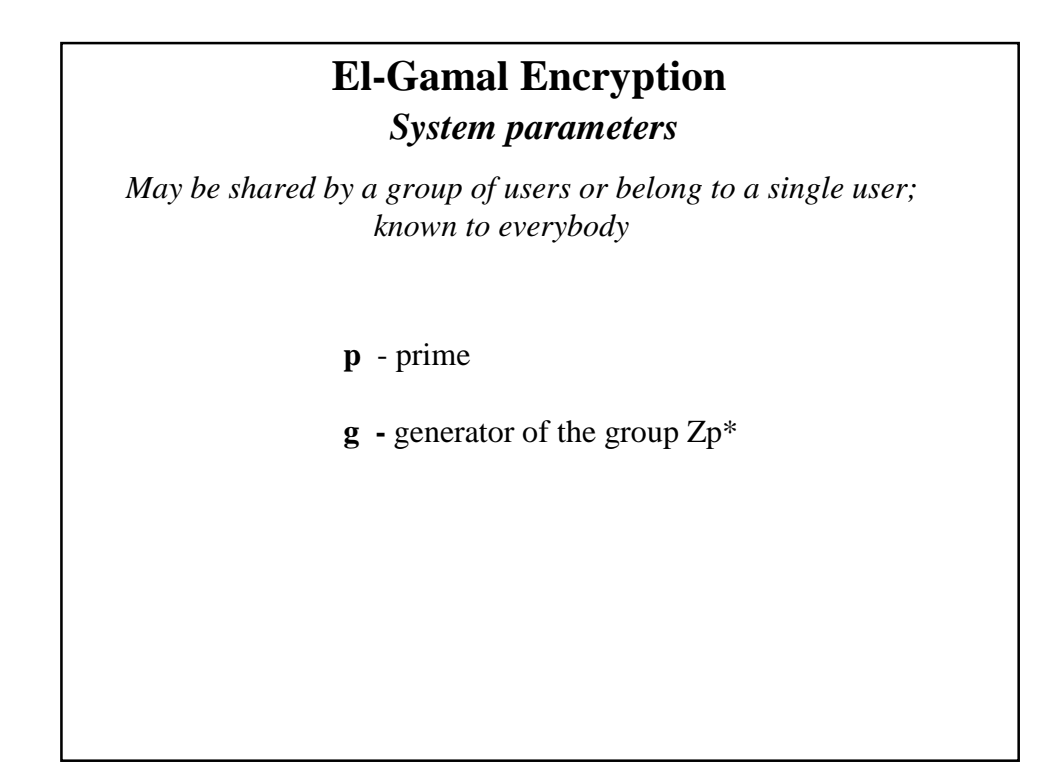

#### **Elliptic Curve El-Gamal Encryption** *System parameters*

*May be shared by a group of users or belong to a single user; known to everybody*

- $\mathbf{E}$  elliptic curve over  $GF(p)$  or  $GF(2^m)$
- **P** generator of the group of points on the elliptic curve

## **El-Gamal Encryption**

#### *Public and private key*

*Private key*

 $x -$  arbitrary number  $1 \le x \le p-2$ 

*Public key*

 $y = g^x \mod p$  $0 < y < p$ 

#### *Public and private key* **Elliptic Curve El-Gamal Encryption**

*Private key*

*x* - arbitrary number  $1 \le x \le \#E(GF(q)) - 1$ 

*Public key*

 $Y = x P$ 

# **El-Gamal: Encryption** 1. Choose random *message private key*  $1 \le k \le p-2$ , relatively prime with p-1 (secret, different for each message) 2. Compute *message public key*  $r = g^k \mod p$ 3. Compute  $c = y^k \cdot M \mod p$  $C(M) = r || c$

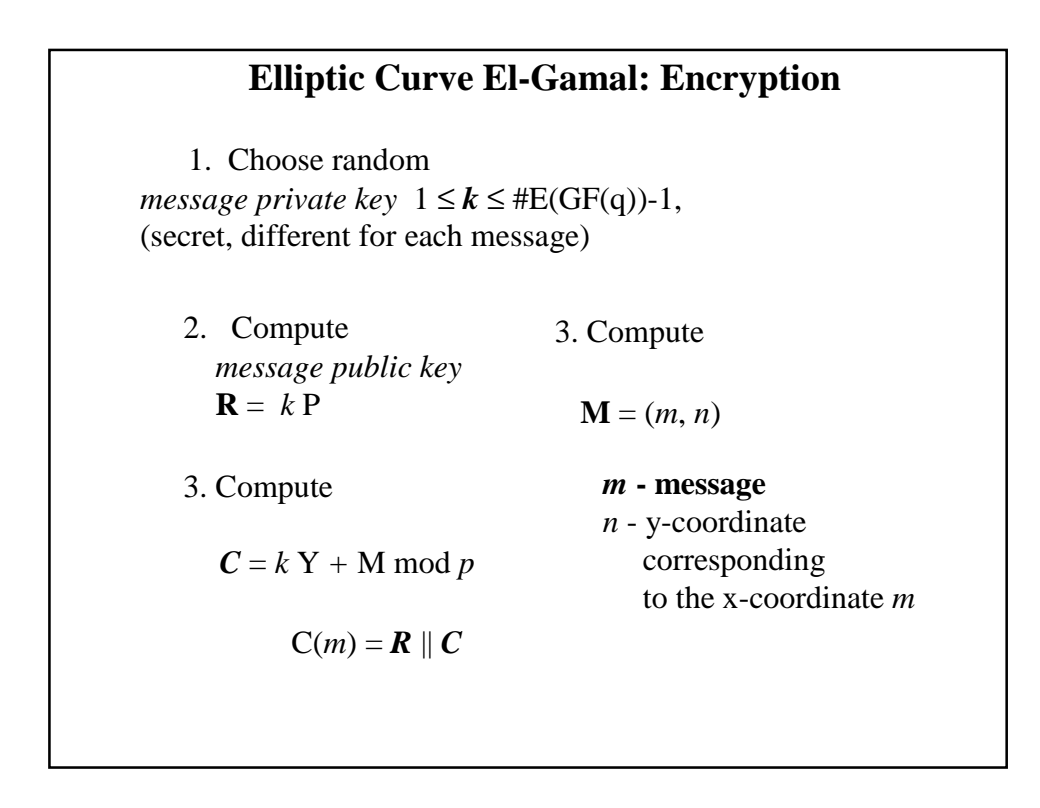

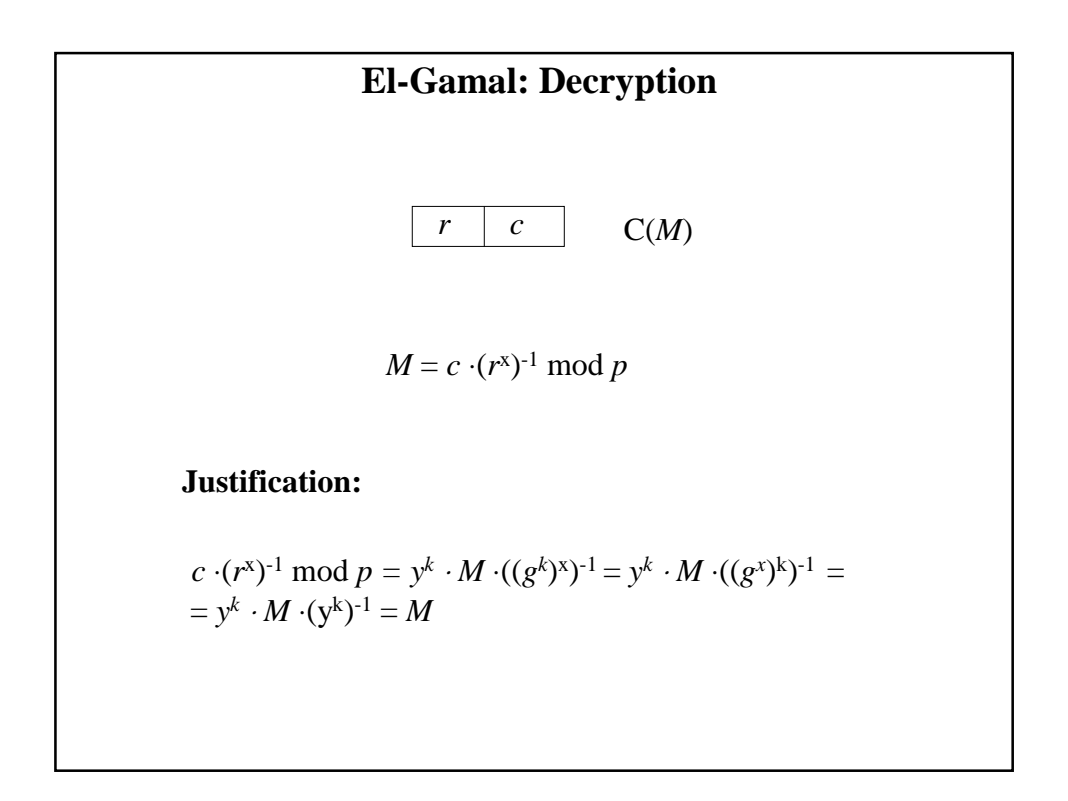

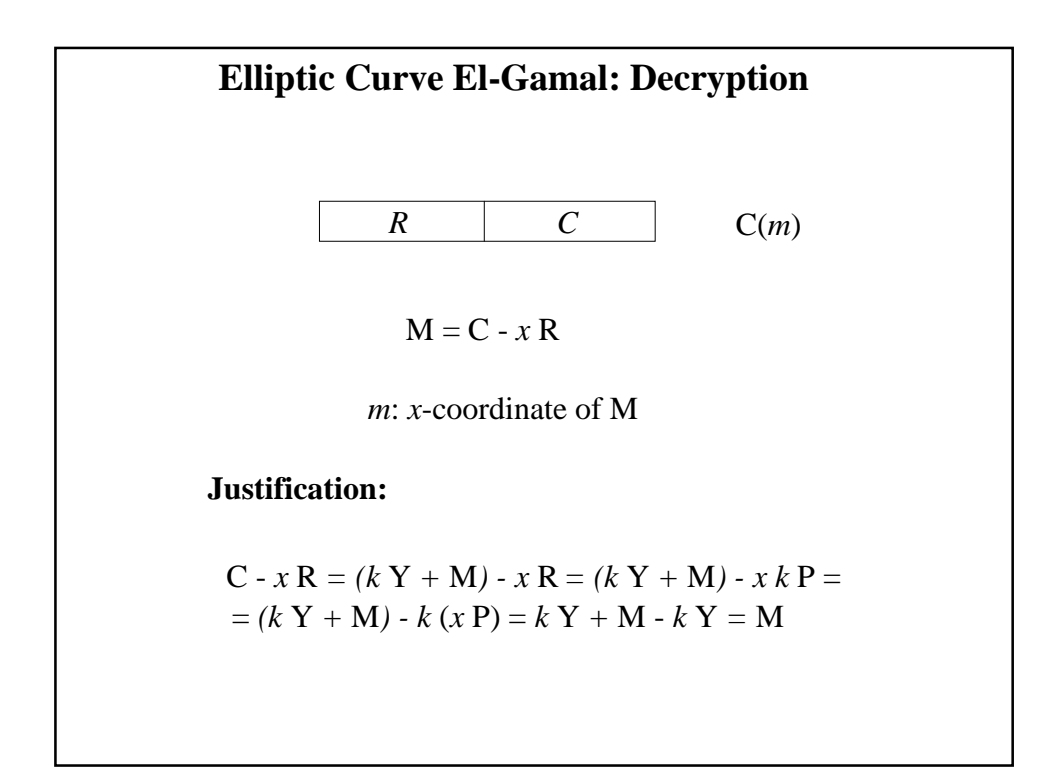

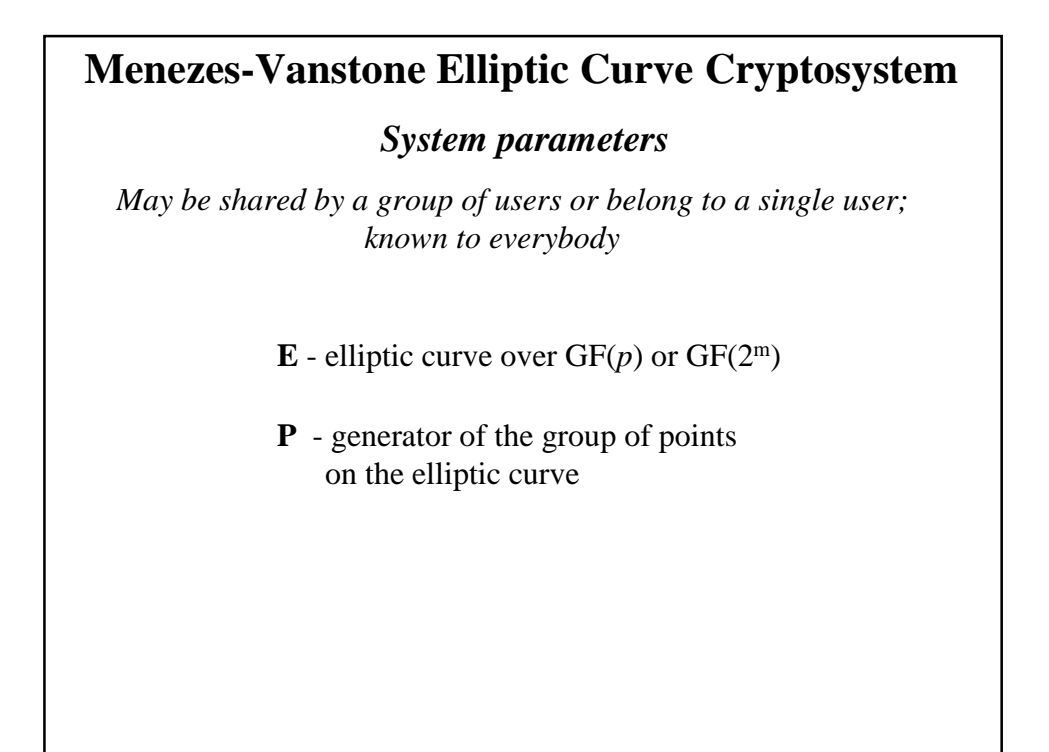

#### *Public and private key* **Menezes-Vanstone Elliptic Curve Cryptosystem**

*Private key*

*x* - arbitrary number  $1 \le x \le \#E(GF(q)) - 1$ 

*Public key*

 $Y = x P$ 

#### **Menezes-Vanstone Cryptosystem: Encryption** 1. Choose random *message private key*  $1 \le k \le \#E(GF(q))-1$ , (secret, different for each message) 2. Compute *message public key*  $R = kP$ 4. Compute  $C = k \text{ Y} = (c_1, c_2)$  $C(m_1, m_2) = R || y_1, y_2$ 3. Form message block:  $(m_1, m_2)$ 5. Compute  $y_1 = c_1 m_1$  $y_2 = c_2 m_2$

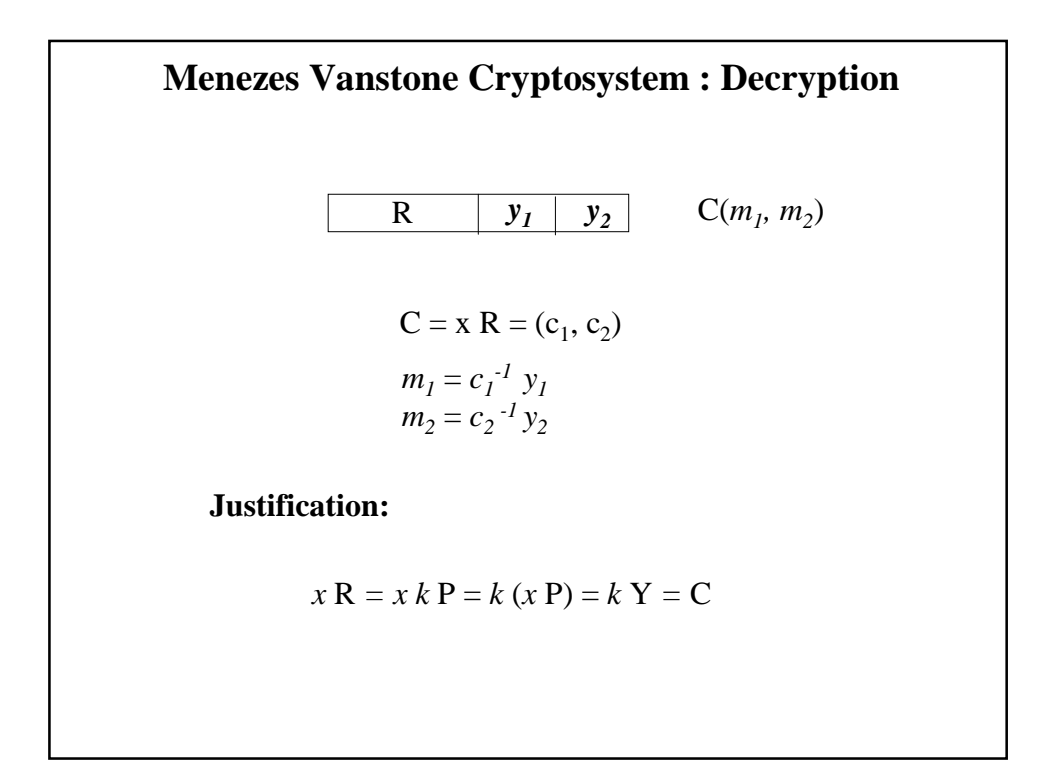